**AutoML Video Intelligence Classification** 

# Cloud AutoML API

Train high-quality custom machine learning models with minimum effort and machine learning expertise.

## Service: automl.googleapis.com

The Service name automl.googleapis.com is needed to create RPC client stubs.

### google.cloud.automl.v1beta1.AutoMl

(https://cloud.google.com/video-

[intelligence/automl/docs/reference/rpc/google.cloud.automl.v1beta1#google.cloud.automl.v1beta1.AutoM](https://cloud.google.com/video-intelligence/automl/docs/reference/rpc/google.cloud.automl.v1beta1#google.cloud.automl.v1beta1.AutoMl) l)

### **Methods**

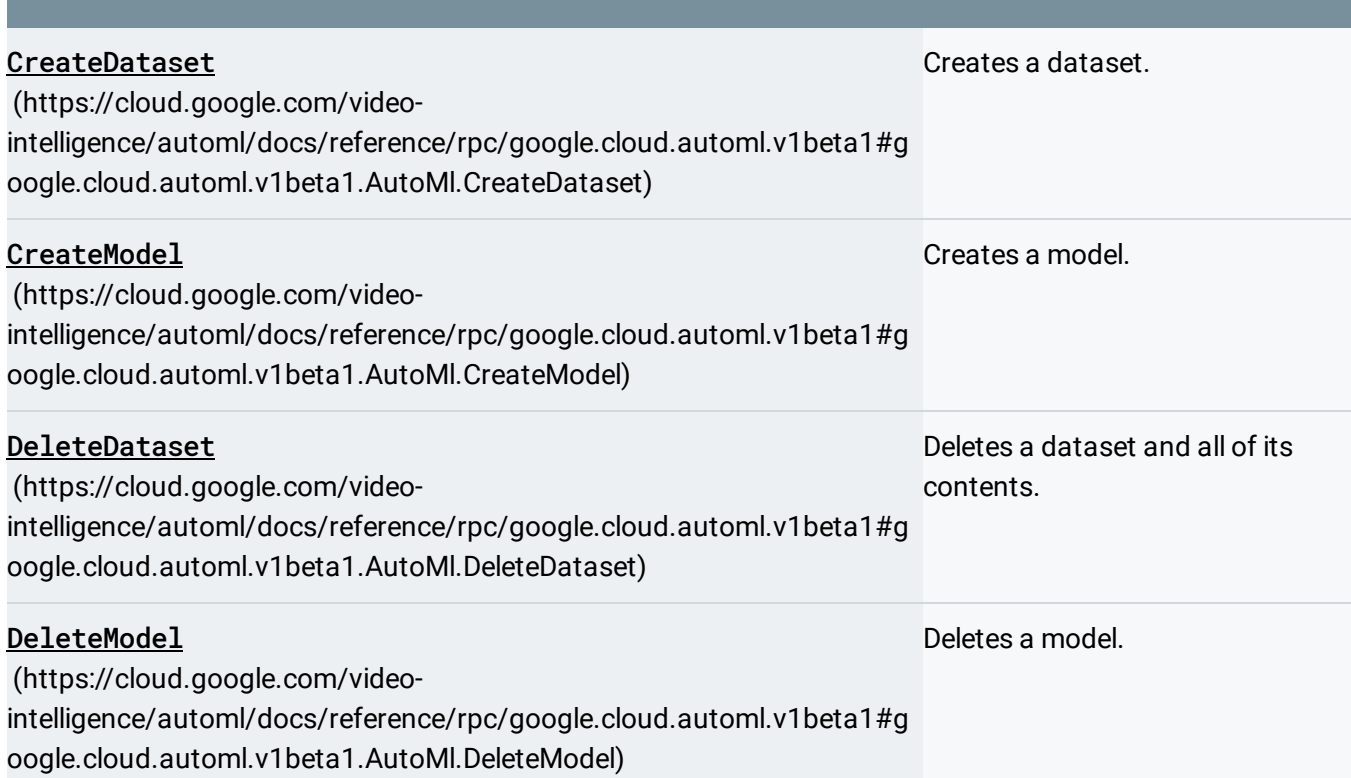

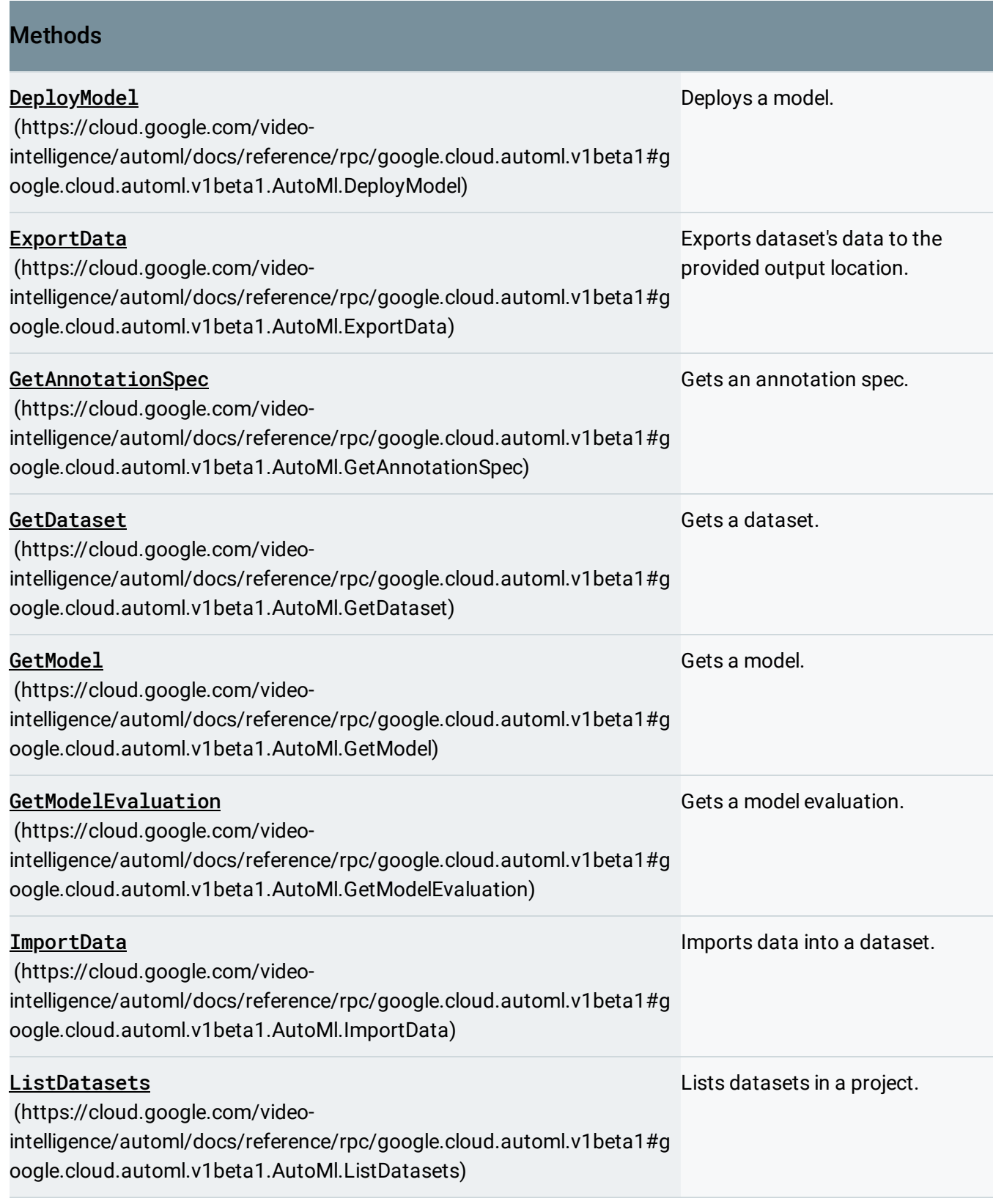

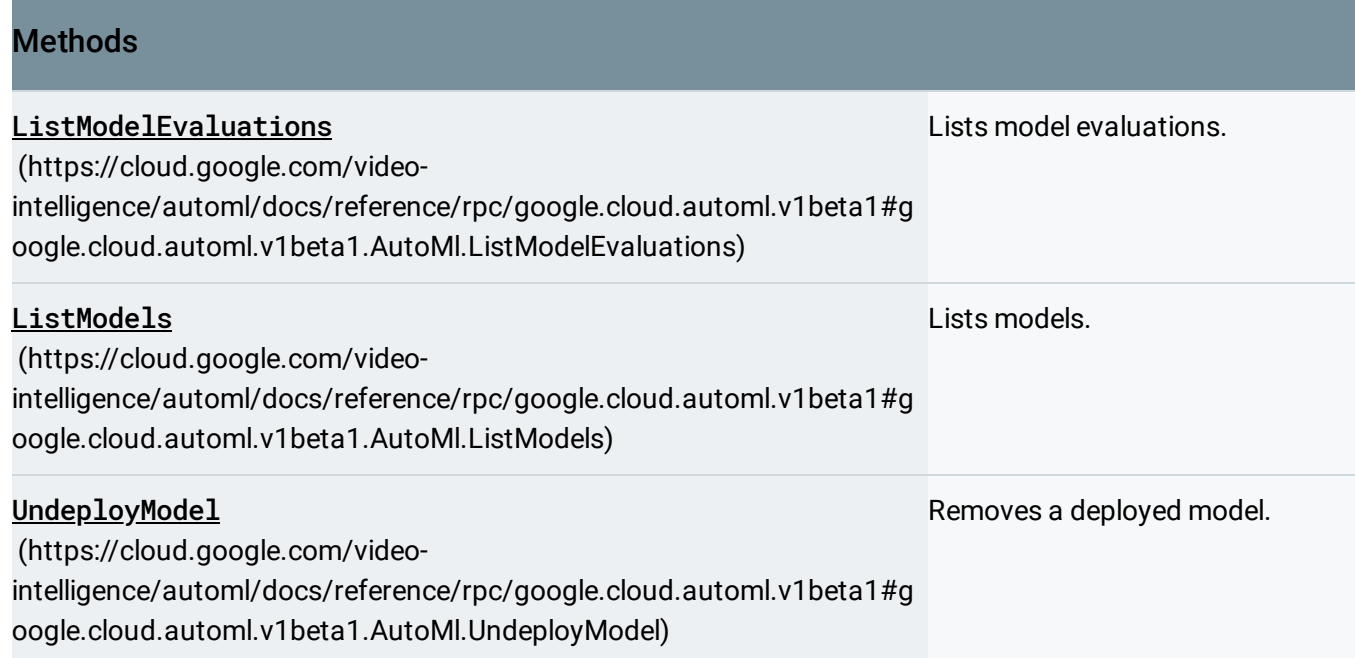

### [google.cloud.automl.v1beta1.PredictionService](https://cloud.google.com/video-intelligence/automl/docs/reference/rpc/google.cloud.automl.v1beta1#google.cloud.automl.v1beta1.PredictionService)

#### (https://cloud.google.com/video-

intelligence/automl/docs/reference/rpc/google.cloud.automl.v1beta1#google.cloud.automl.v1beta1.Predic tionService)

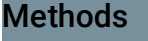

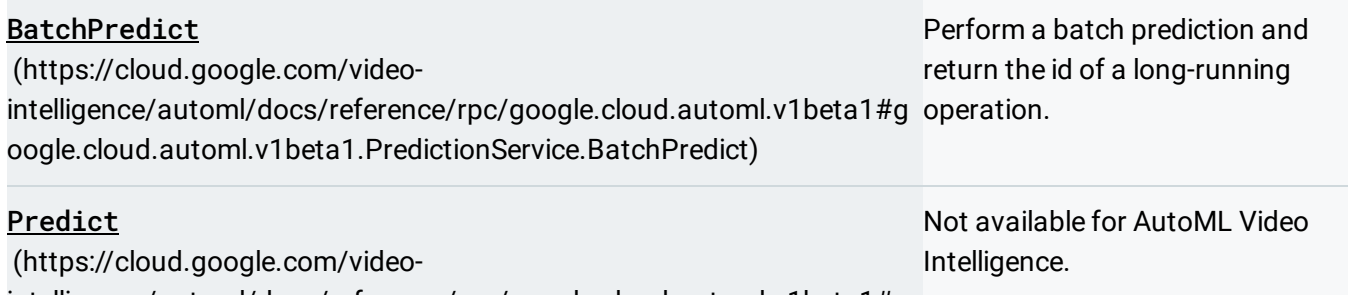

[intelligence/automl/docs/reference/rpc/google.cloud.automl.v1beta1#g](https://cloud.google.com/video-intelligence/automl/docs/reference/rpc/google.cloud.automl.v1beta1#google.cloud.automl.v1beta1.PredictionService.Predict) oogle.cloud.automl.v1beta1.PredictionService.Predict)

# google.cloud.location.Locations

#### (https://cloud.google.com/video-

[intelligence/automl/docs/reference/rpc/google.cloud.location#google.cloud.location.Locations\)](https://cloud.google.com/video-intelligence/automl/docs/reference/rpc/google.cloud.location#google.cloud.location.Locations)

#### **Methods**

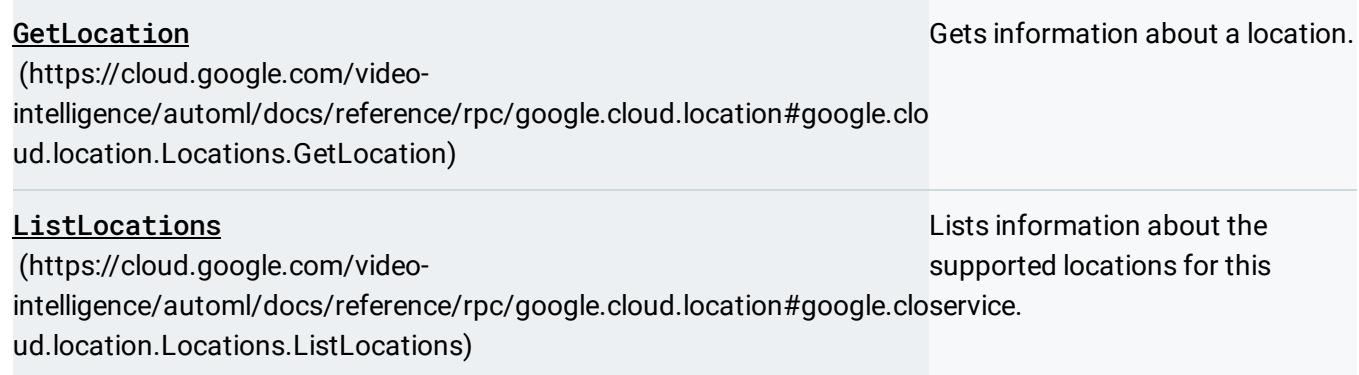

### google.iam.v1.IAMPolicy

(https://cloud.google.com/video-

[intelligence/automl/docs/reference/rpc/google.iam.v1#google.iam.v1.IAMPolicy\)](https://cloud.google.com/video-intelligence/automl/docs/reference/rpc/google.iam.v1#google.iam.v1.IAMPolicy)

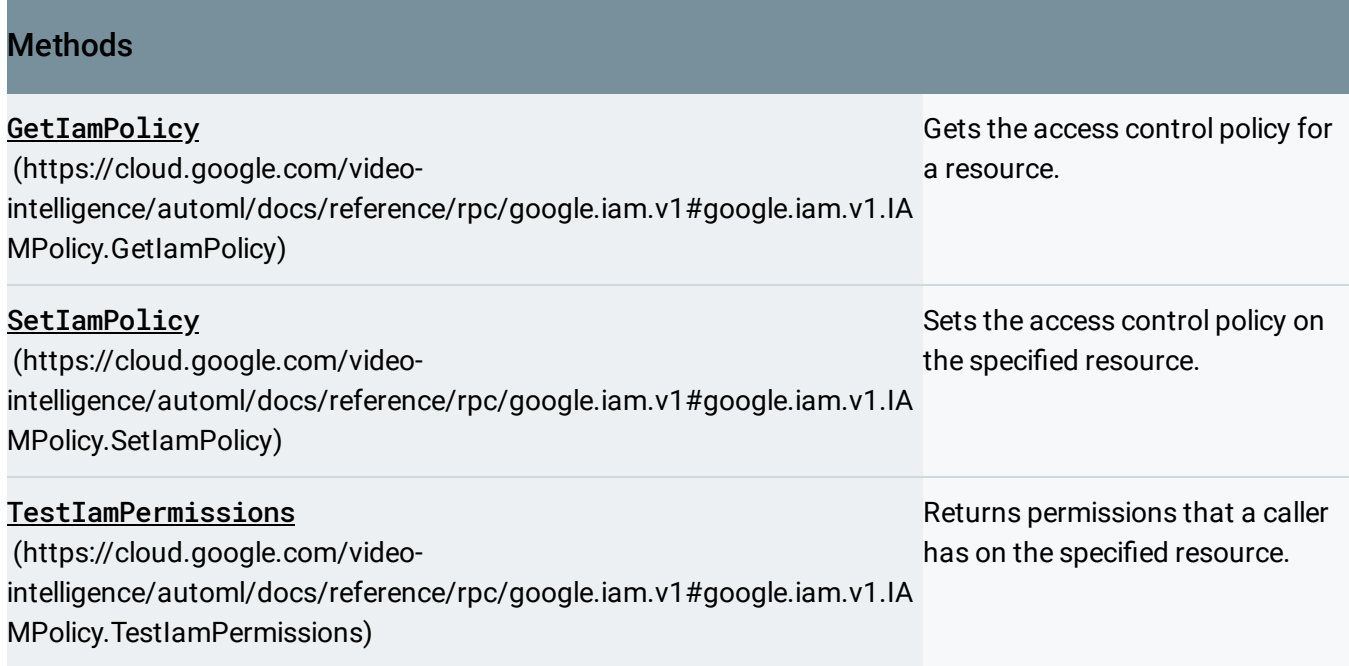

# google.longrunning.Operations

### (https://cloud.google.com/video-

[intelligence/automl/docs/reference/rpc/google.longrunning#google.longrunning.Operations\)](https://cloud.google.com/video-intelligence/automl/docs/reference/rpc/google.longrunning#google.longrunning.Operations)

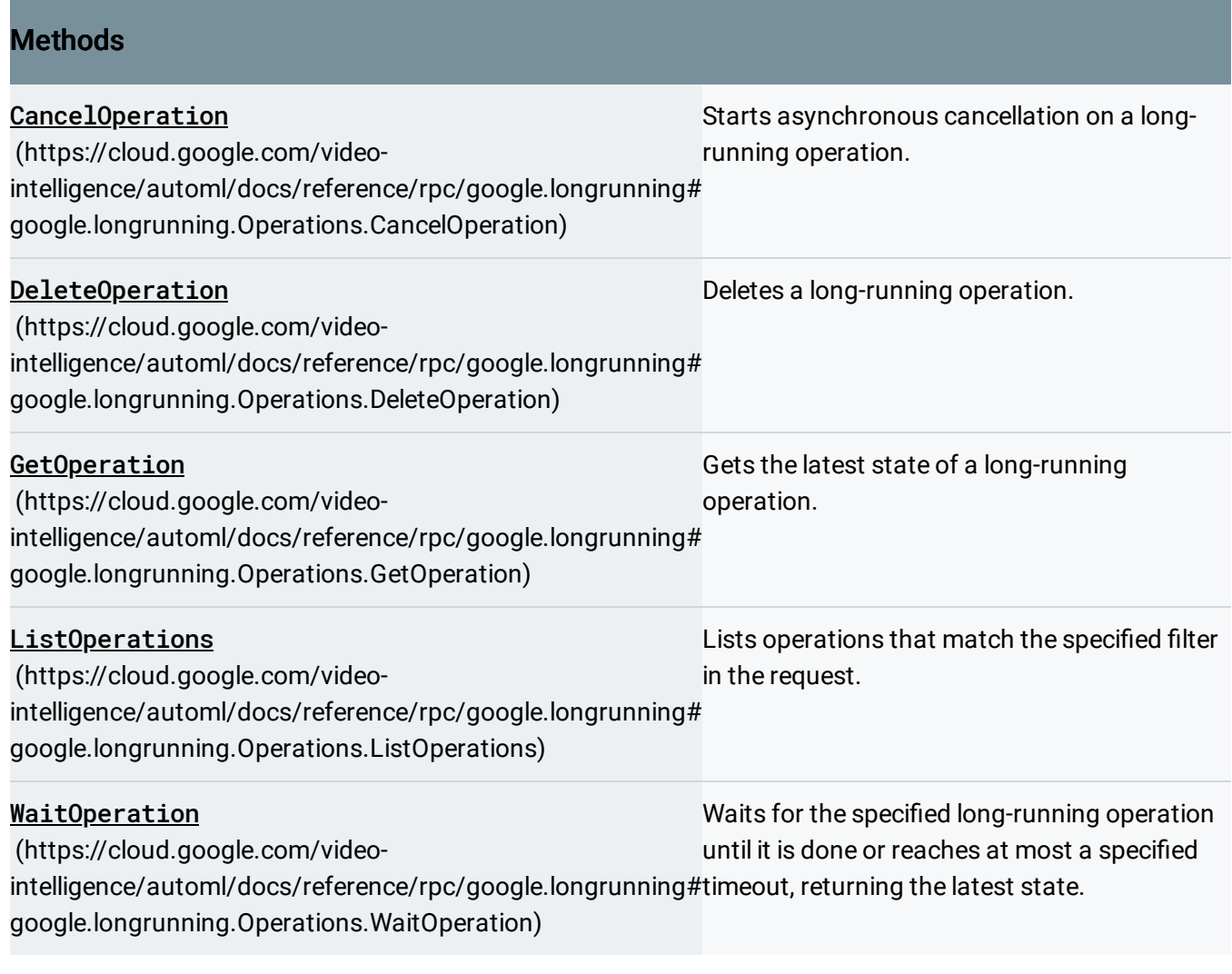

Except as otherwise noted, the content of this page is licensed under the Creative Commons Attribution 4.0 License [\(https://creativecommons.org/licenses/by/4.0/\)](https://creativecommons.org/licenses/by/4.0/)*, and code samples are licensed under the Apache 2.0 License* [\(https://www.apache.org/licenses/LICENSE-2.0\)](https://www.apache.org/licenses/LICENSE-2.0)*. For details, see our Site Policies* [\(https://developers.google.com/terms/site-policies\)](https://developers.google.com/terms/site-policies)*. Java is a registered trademark of Oracle and/or its aliates.*

*Last updated April 10, 2019.*